# **LA TUTELA DELLE PERSONE FRAGILI: L'AMMINISTRAZIONE DI SOSTEGNO**

#### 23 APRILE 2024

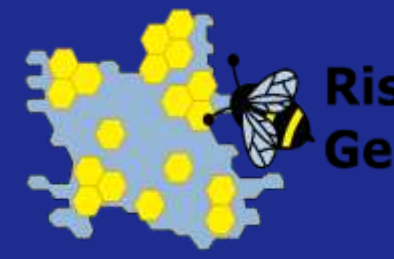

**Risorsa Sociale** Gera D'Adda ASC

# **INDICE DELLE SLIDE**

- **L'Amministrazione di sostegno : concetti introduttivi**
- **L'iter procedurale**
- **I compiti dell'Amministratore di sostegno**

## **L'AMMINISTRAZIONE DI SOSTEGNO: COS'E?**

E' una misura di **PROTEZIONE GIURIDICA** introdotta nel nostro [ordinamento](https://www.altalex.com/documents/news/2009/04/17/amministrazione-di-sostegno-il-nuovo-istituto-introdotto-nel-codice-civile) dalla **legge 9 gennaio 2004, n. 6**, per la **tutela delle PERSONE FRAGILI**, affiancando ai più rigidi istituti tradizionali (interdizione e inabilitazione) un nuovo strumento, più **flessibile** e quindi maggiormente adattabile alla specificità delle singole situazioni.

## **CHI E' IL DESTINATARIO?**

Ai sensi dell'art. 404 c.c. è la **persona che, per effetto di una infermità ovvero di una menomazione fisica o psichica, si trova nell'impossibilità, anche parziale o temporanea, di provvedere ai propri interessi**, può essere assistita da un Amministratore di Sostegno.

### **CHI PUO' PRESENTARE RICORSO?**

- **BENEFICIARIO,**
- **FAMILIARI:**
	- **coniuge** o la persona stabilmente **convivente**;
	- **parenti entro il 4° grado**  (genitori, figli, fratelli/sorelle,nonni, bisnonni, zii,
		- nipoti, cugini);
- **affini entro il 2° grado** (suoceri, genero/nuora, cognati); **Altri soggetti**: il Pubblico Ministero; il Tutore ed il

Curatore;

i Responsabili dei

#### servizi sanitari e socializi sanitari e socializi sanitari e socializi sanitari e socializi sanitari e sociali

## •. **CHI PUO' ESSERE NOMINATO ADS?**

**IL NOMINATIVO PUO' ESSERE INDICATO DIRETTAMENTE DAL BENEFICIARIO CHE PUO' ACCETTARE O RIFIUTARE MOTIVATAMENTE.**

- i **PARENTI entro il quarto grado**, compresi i genitori, i fratelli, le sorelle o i figli;
- il **CONIUGE**, purché non separato, o il **CONVIVENTE**;
- un **SOGGETTO TERZO**,
- È bene sapere che **il giudice può ritenere non idonea la persona designata** e nominarne un'altra in sostituzione o rifiutare motivando la scelta.

# **COME SI ATTIVA LA RICHIESTA DI** <sup>5</sup> **NOMINA DI UN AMMINISTRATORE DI SOSTEGNO?**

La richiesta si effettua con un **RICORSO** depositato nella Cancelleria del Giudice Tutelare del luogo in cui il soggetto beneficiario vive (residenza).**NON È NECESSARIA L'ASSISTENZA LEGALE.** Il Giudice Tutelare, generalmente entro sessanta

giorni dalla richiesta si pronuncia con un **DECRETO DI NOMINA**

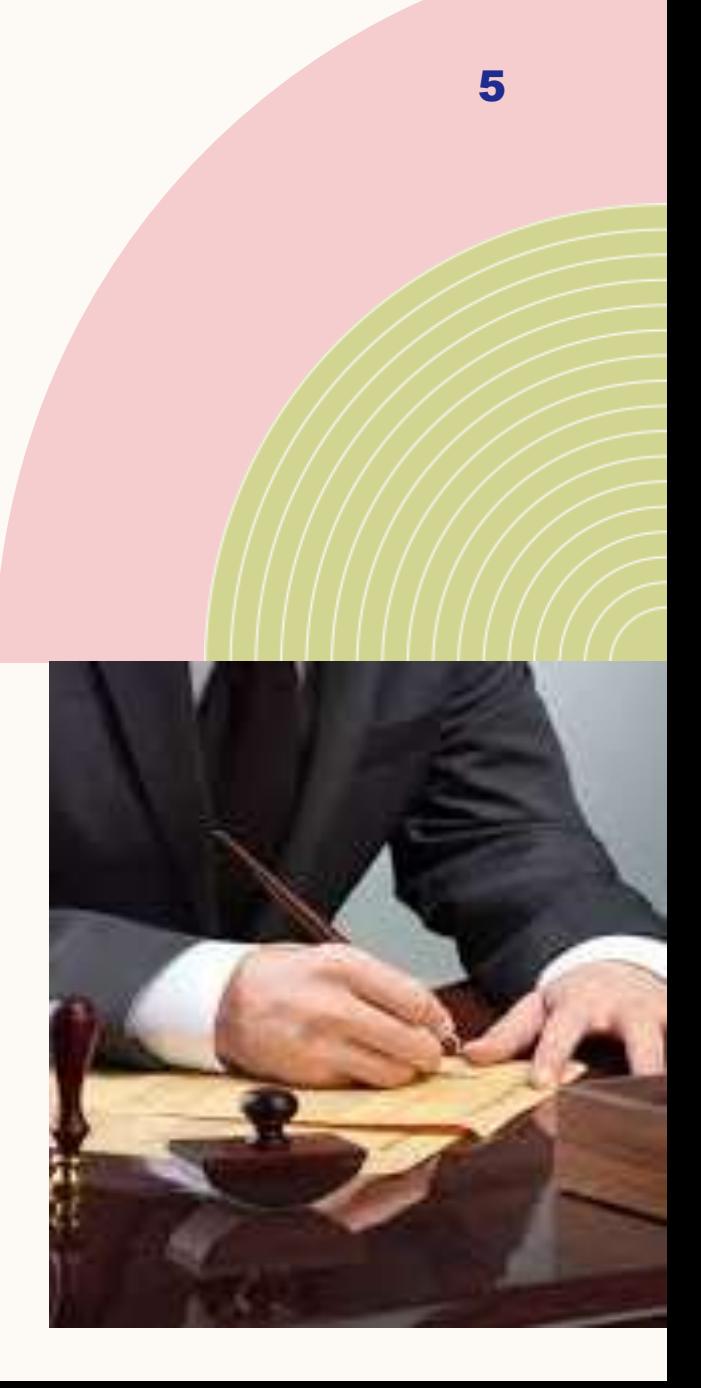

# RICORSO? TRIBUNALE DI BERGAMO<br>Ricorso per amministratore di sostegno ex art. 404, 405, 406, C.C.<br>(Legge 9 gennaio 2004 N°6)<br>ALL'ILL.MO SIGNOR GIUDICE TUTELARE

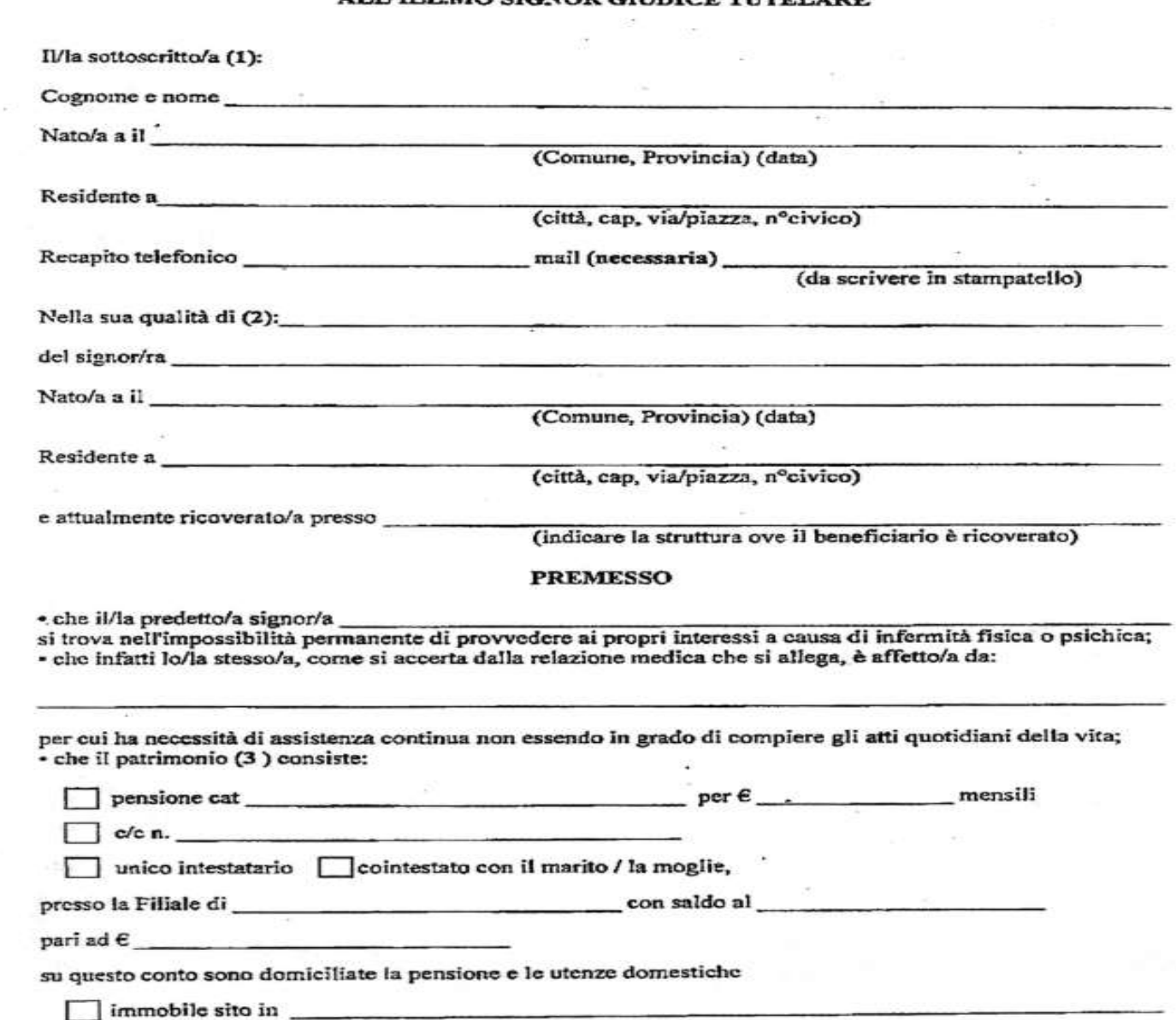

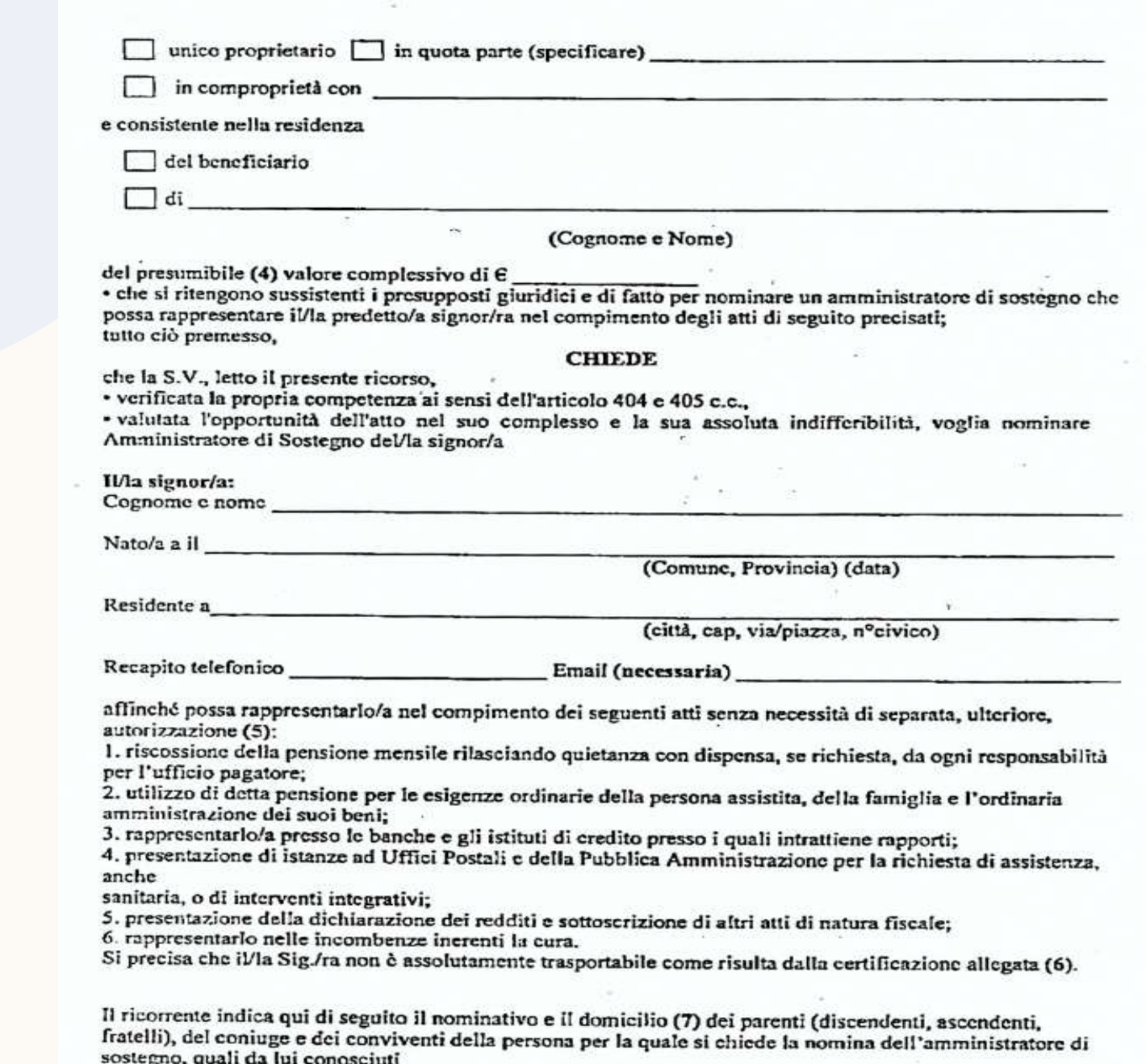

### QUALIIDUUUMEN II DEVU ALLEUAKE AL **RICORSO?**

#### ALLEGATI (8):

Relazione clinica (9) redatta in data dal dr. inerente le condizioni di salute del/la signor/ra ; Copia dell'atto integrale di nascita deUla sig./ra ; Stato di Famiglia e residenza deUla sigka ; Certificato riepliogativo della pensione INPS anno Copia carta di identità del ricorrente Copia carta di identità del possibile beneficiario Relazione sociale (IO) (oppure relazione clinica e sociale) altri documenti che si ritiene utile allegare certificato storico di famiglia del beneficiando certificati carichi pendenti (richiedere al casellario - Procura della Repubblica)<br>certificato penale del proposto ADS (AL CASELLARIO - PROCURA BELLA REPUBBLICA)

 $N.B.$ 

Per l'iscrizione del ricorso è necessario effettuare due pagamenti tramite PAGOPA:

1 da € 27 per diritti di cancelleria

1 da € 13.78 per diritti di copia

#### **QUALI INFORMAZIONI DEVE CONTENERE LA RELAZIONE CLINICA DA ALLEGARE AL RICORSO PER LA NOMINA DI AMMINISTRATORE DI SOSTEGNO ?** 9

**DATI ANAGRAFICI**: cognome, nome, luogo e data di nascita;

- **Condizioni generali dello STATO DI SALUTE della persona** da un punto di vista fisiologico, psichiatrico e psicologico.
- Indicazioni circa le capacità relazionali, indicazioni su eventuali fragilità, difficoltà o limiti.

Eventuali **patologie invalidanti** in atto indicando la **conseguenze** che comporta/no rispetto all' AUTONOMIA E ALLA CAPACITÀ DI GESTIONE DEGLI ATTI QUOTIDIANI DELLA VITA, con particolare attenzione alle risorse e capacità mantenute;

**□Relazione sociale e/o ogni altra notizia ritenuta utile per una completa** informazione al Giudice Tutelare.

## **COME DEPOSITARE IL RICORSO? PRESSO LA CANCELLERIA DELLA VOLONTARIA GIURISDIZIONE**  10 **MEDIANTE APPUNTAMENTO ONLINE**

1. Sito istituzionale del Tribunale di Bergamo <https://www.tribunale.bergamo.it/>

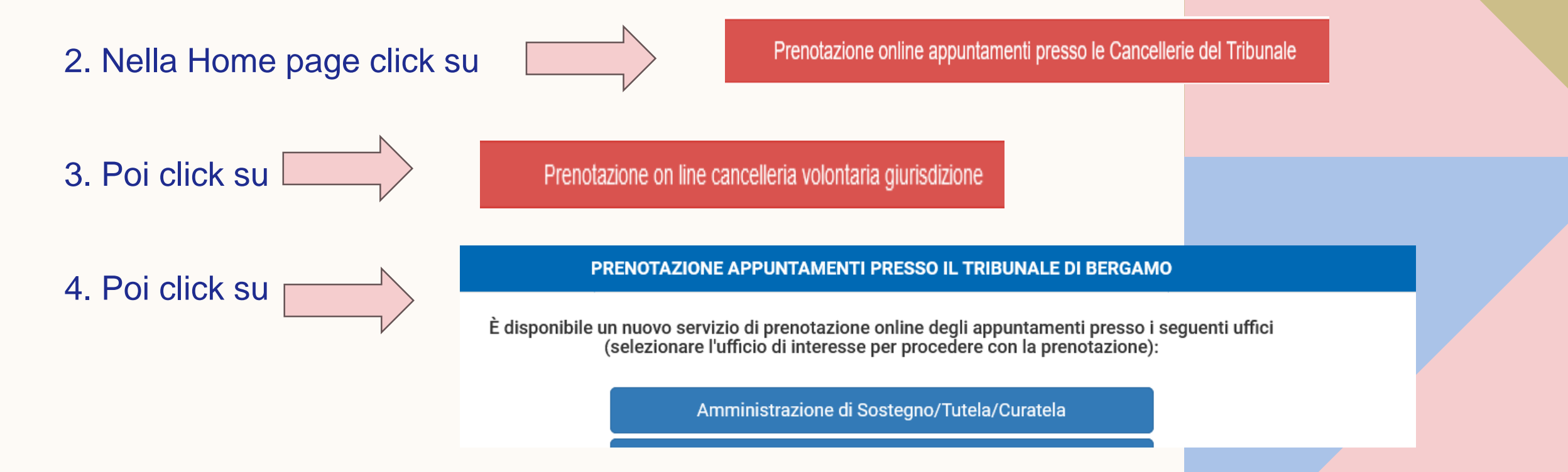

Si ricorda agli utenti di Amministrazione di Sostegno e Volontaria Giurisdizione che non è possibile inviare via posta o email alcun ricorso/richiesta o istanza e rendiconti

#### COME PRENDERE L'APPUNTAMENTO PER IL DEPOSITO DEL RICORSO? 11

Alla ricezione del pubblico che prenota online è dedicato uno spazio apposito in Via Borfuro n. 11, piano 3 - aula A.

Per scaricare la modulistica cliccare qui

Si ricorda che per il ritiro delle copie conformi/ordinanze è richiesta una marca da bollo da € 11,80.

La marca da bollo deve essere pagata esclusivamente per via telematica con PAGO PA. Clicca qui per consultare le istruzioni per il pagamento telematico.

SI PRECISA CHE QUALORA LA PRENOTAZIONE PER IL RITIRO COPIE RISULTASSE NELL'UFFICIO SBAGLIATO, LA PRENOTAZIONE VERRÀ CANCELLATA A CURA DELLA CANCELLERIA E SARÀ NECESSARIO PRENDERE UN NUOVO APPUNTAMENTO PRESSO L'UFFICIO CORRETTO.

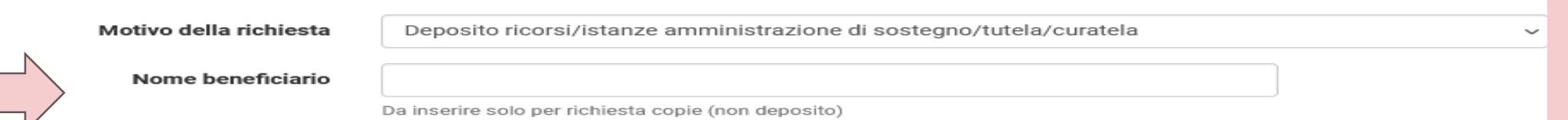

#### Date/Orari disponibili

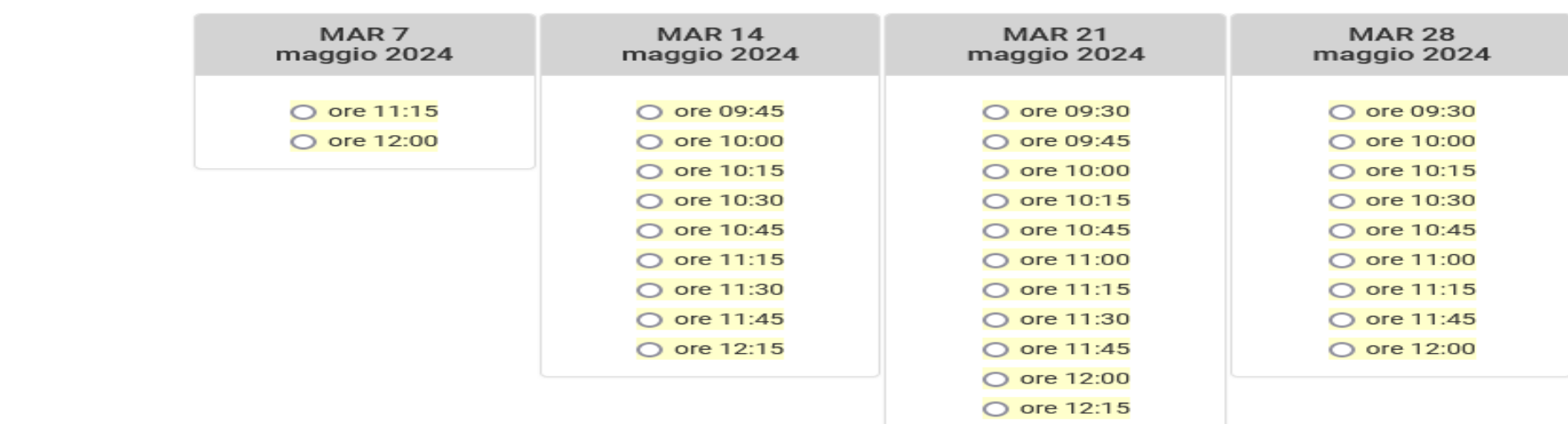

#### Scegli tra le date disponibili M

Conferma

Annulla

### UDIENZA GIURAMENTO

### **GRATUITA'** DELL'INCARICO

**IL GIUDICE TUTELARE, CONSIDERANDO L'ENTITÀ DEL PATRIMONIO DEL BENEFICIARIO E LA DIFFICOLTÀ DELL'AMMINISTRAZIONE, PUO' LIQUIDARE IN FAVORE DELL'AMMINISTRATORE UN'EQUA INDENNITÀ, DA RICHIEDERE CONTESTUALMENTE AL DEPOSITO DEL RENDICONTO ANNUALE**

### QUAL E' LA DURATA DELL'INCARICO?:

- **- A SCADENZA**
- **- A TEMPO INDETERMINATO**

#### 12 **QUALI «POTERI» ASSEGNA IL GIUDICE TUTELARE ALL'AMMINISTRATORE DI SOSTEGNO?**

# **RAPPRESENTANZ**

**SONO GLI ATTI CHE POSSONO ESSERE COMPIUTI IN NOME E PER CONTO DEL BENEFICIARIO**

### **ASSISTENZA ATTI CHE IL BENEFICIARIO PUÒ COMPIERE DA SOLO**

# QUALI ATTI PUO' COMPIERE L'ADS?

TUTTO CIÒ CHE È ASSEGNATO ALL'A.D.S. NEL DECRETO DI NOMINA NON **NECESSITA DI SEPARATA ULTERIORE AUTORIZZAZIONE:** 

**Q CURA DEL PATRIMONIO, (RIFERITA ALLA GESTIONE REDDITUALE E** PATRIMONIALE DEL BENEFICIARIO (AMMINISTRAZIONE DI BENI MOBILI -STIPENDI, PENSIONI, PORTAFOGLIO TITOLI, ECC. - O DI BENI IMMOBILI), **VOLTA ALLA CONSERVAZIONE DELLE RISORSE FINANZIARIE DELLO** STESSO E AL SODDISFACIMENTO DELLE NECESSITÀ ORDINARIE E **STRAORDINARIE DEL MEDESIMO).** 

#### **OCURA DELLA PERSONA,**

**OCURA DELLA SALUTE (EVENTUALI SCELTE SANITARIE, RAPPORTI** CON IL PERSONALE MEDICO, ESPRESSIONE DEL CONSENSO **INFORMATO, ECC.), SIA COME GESTIONE DEGLI ASPETTI RELAZIONALI E** SOCIALI (SCELTA DEL LUOGO DOVE VIVERE, AVVIO DI UN PERCORSO DI **PSICOTERAPIA O SOSTEGNO NELLA RICERCA DI UN'OCCUPAZIONE LAVORATIVA, ECC.);** 

apertura/chiusura e gestione di conto corrente e/o libretto e/o deposito bancario o postale intestato alla persona beneficiaria e rappresentato dal nominato amministratore di sostegno (ovvero chieda di modificare in tal senso l'intestazione del conto o deposito già in essere a nome della persona beneficiaria, con inefficacia di eventuali deleghe pregresse); su tale conto/libretto/deposito dovranno essere accreditate tutte le entrate della persona beneficiaria, il saldo di ulteriori conti di pertinenza a lei intestati o cointestati, che verranno estinti, e i titoli mobiliari di proprietà della stessa; l'amministratore di sostegno è autorizzato a intrattenere i normali rapporti con gli istituti bancari o postali ove siano depositati i risparmi della persona beneficiaria, e potrà autonomamente operare su tali conti, in nome e per conto della persona beneficiaria, anche in modalità on line, con prelievo di contanti, anche tramite tessera Bancomat, carta prepagata o mediante assegni;

gestione dei redditi della persona beneficiaria, con facoltà di riscuotere la pensione, gli indennizzi e le varie indennità, o altre somme a qualunque titolo spettanti alla persona beneficiaria, da utilizzarsi per il pagamento di tutte le esigenze di cura ed assistenza che risultassero necessarie o utili, nonché per la gestione dei suoi beni e per tutte le operazioni di ordinaria amministrazione tra cui, a titolo esemplificativo, i pagamenti relativi alle necessità quotidiane per cura e mantenimento della persona beneficiaria (ad es.: pagamento della badante - retta istituto di ricovero), le imposte, le tasse e gli altri oneri (affitto, spese condominiali, bollette ecc.), spese mediche e dentistiche, ovvero eventuali debiti arretrati nei limiti delle disponibilità della persona amministrata, vacanze;

gestione dei risparmi della persona beneficiaria con facoltà di reimpiegare in titoli di debito pubblico e/o in buoni fruttiferi postali e/o in prodotti finanziari a basso rischio di pari garanzia, al miglior rendimento secondo il giudizio dell'amministratore di sostegno, le proposizione di istanze al Giudice Tutelare, agli Uffici Postali e alla Pubblica Amministrazione per il rilascio di certificati e documenti personali, nonché proposizione di richieste di assistenza, anche sanitaria, e di sussidi e prestazioni pensionistiche/contributi assistenziali di ogni genere previsti per legge, nonché presentazione e sottoscrizione della dichiarazione dei redditi e degli atti di natura fiscale, effettuando i prescritti pagamenti; gestione ordinaria dei beni immobili, con facoltà di effettuare lavori di manutenzione ordinaria e di concludere eventuali contratti di locazione di durata inferiore ai 9 anni:

la beneficiaria potrà disporre di una somma mensile fino a concorrenza dell'importo di € 500,00 su base mensile, somma che l'ads potrà consegnare alla beneficiaria;

#### **ESEMPIO DI ATTI/COMPITI DI ORDINARIA AMMINISTRAZIONE INDICATI IN UN DECRETO DEL TRIBUNALE DI BERGAMO**

# **COMPITI DI CURA, SALUTE, CONSENSO INFORMATO E RAPPORTI CON L'AUTORITA' SANITARIA**

dà altresì all'amministratore di sostegno il potere di intrattenere i rapporti con l'Autorità Sanitaria per tutte le esigenze di cura e di assistenza che risultassero utili e necessarie per il beneficiario, sollecitando e interagendo con i competenti servizi sociali e sanitari, migliorando ove possibile la soluzione assistenziale e abitativa, e in generale promuovendo e sostenendo ogni idonea modalità di cura e di sostegno, con facoltà di prestare il consenso informato per cure e trattamenti sanitari in favore del beneficiario, nonché a compiere in suo nome le scelte in materia sanitaria relative alla terapia maggiormente idonea per la cura e la tutela della salute fisica e psichica, nel rispetto dei criteri di cui alla L 219/2017, che tutela il diritto alla vita, alla salute e all'autodeterminazione terapeutica di ogni persona;

# QUALI ATTI NON PUO' COMPIERE L'ADS?

TUTTO CIÒ CHE NON E' ASSEGNATO ALL'A.D.S. NEL DECRETO DI NOMINA NECESSITA DI ULTERIORE AUTORIZZAZIONE (ATTI DI **STRAORDINARIA AMMINISTRAZIONE):** 

 $\bullet$ 

#### **ART. 374 CODICE CIVILE (ACQUISTARE ED ALIENARE BENI, RISCUOTERE**  $\Box$ **CAPITALI, COSTITUIRE/CANCELLARE IPOTECHE, ACCETTARE EREDITA' ETC..) 747 C.P.C. ISTITUIRE UN TRUST IN FAVORE DEL BENEFICIARIO**  $\Box$

subordina alla preventiva autorizzazione del Giudice Tutelare, ogni altro atto di straordinaria amministrazione indicato dagli artt. 374 c.c. e 747 cpc, nonché quelli che incidono notevolmente sul patrimonio della persona beneficiaria (in considerazione della sua concreta situazione economica) o che comportano assunzione di debiti o obbligazioni (es: mutui, finanziarie, pagamenti rateali ecc.); tali atti potranno essere validamente compiuti dall'amministratore di sostegno soltanto dopo aver acquisito l'assenso e il consenso della persona beneficiaria (ove possibile) e in ogni caso previa autorizzazione del Giudice Tutelare ex art. 411 c.c. (istanza da depositarsi presso la cancelleria del giudice);

# QUALI OBBLIGHI HA L'ADS?

- o il rendiconto alle scadenze previste nel decreto di nomina;
- o breve relazione sulle condizioni di vita del beneficiario rifacendosi a quanto indicato nella relazione iniziale  $\rightarrow$  eventuali prospettive;
- bilancio entrate/uscite a partire dal saldo iniziale e/o rendiconto precedente;  $\circ$
- o stato entità degli investimenti;

 $\bullet$ 

# **LA RETE TERRITORIALE DEGLI SPORTELLI**

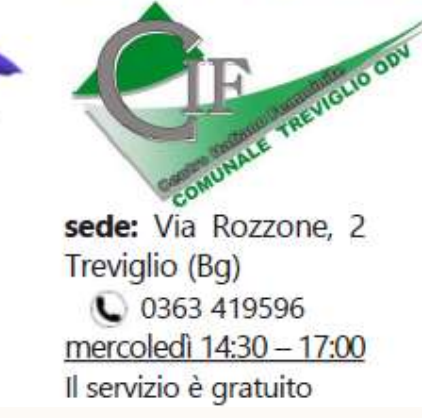

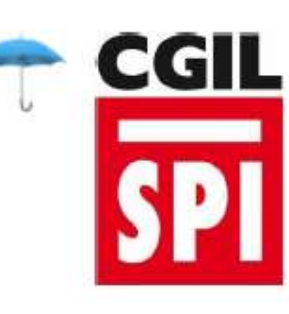

sede: Via C. Battisti, 43b Treviglio (BG)  $\bigcup$  035 3594450 maria.conti@cgil.lombardia.it lunedì 15:00-17:00 su appuntamento Il servizio è gratuito

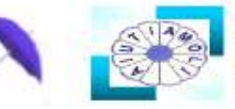

**Associazione per** Alutiamioli 0.d.V. la Salute Mentale

sede: Via B. Rozzone, 2 Treviglio (Bg)

(C) 340-5700387 su appuntamento aiutiamoli.treviglio@libe aiutiamoli.ponte@virgilio.it Il servizio è gratuito

Presso le Sedi degli sportelli territoriali puoi ricevere:

> **INFORMAZIONI E ORIENTAMENTO sulla figura** dell'amministratore di sostegno

Supporto alla **COMPILAZIONE del** modulo del ricorso

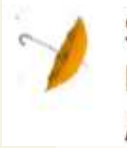

Supporto alla **RENDICONTAZIONE ANNUALE** 

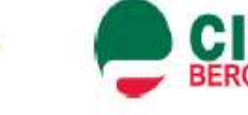

 $\bullet$ 

**TREVIGLIO** 

sede: Via Pontirolo 15 Treviglio (Bg)  $\bullet$  0363-426801 lunedì e giovedì dalle 8:45 alle 11:00 su appuntamento Il servizio è gratuito

# **GRAZIE PER L'ATTENZIONE**

**a cura di dott.ssa Fabiola Alesi Assistente Sociale dell'Area Fragilita' Risorsa Sociale Gera d'Adda Via A. Crippa, 9 Treviglio (BG) as-progetti@risorsasociale.it**

**Risorsa Sociale** Gera D'Adda ASC